## SAP ABAP table /MRSS/T\_CAP\_RES\_THRESHOLD {Threshold definition for capacity reserve}

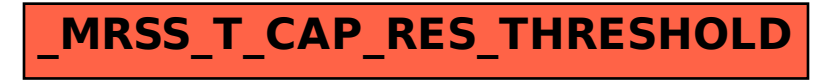